# **Q.bloxx** Profibus DP 24.02.2022

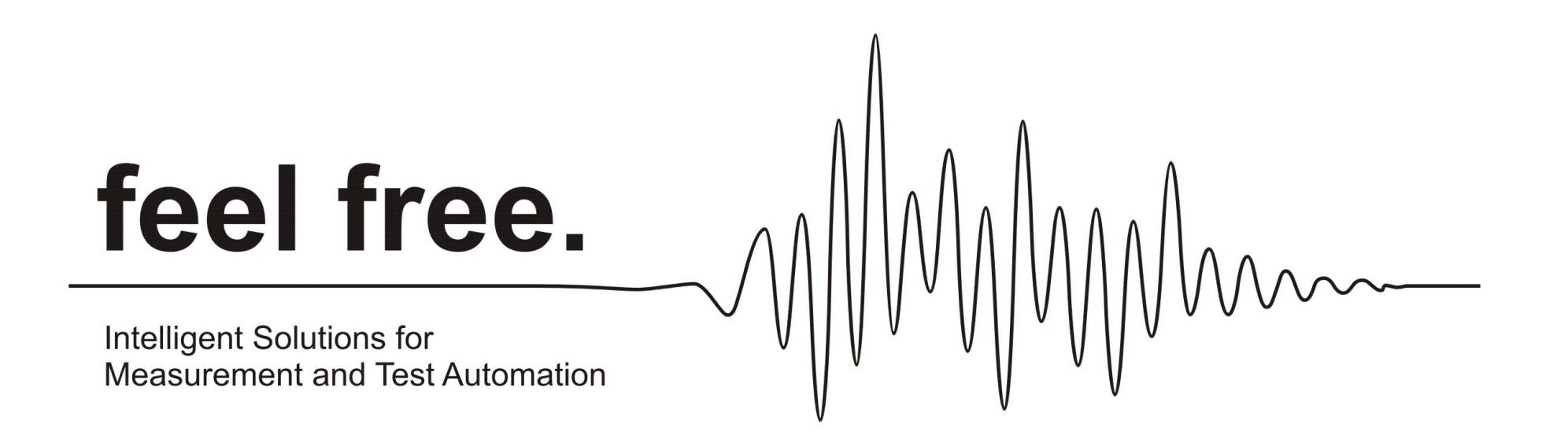

# **1. Telegrams**

#### **1.1 Universal:**

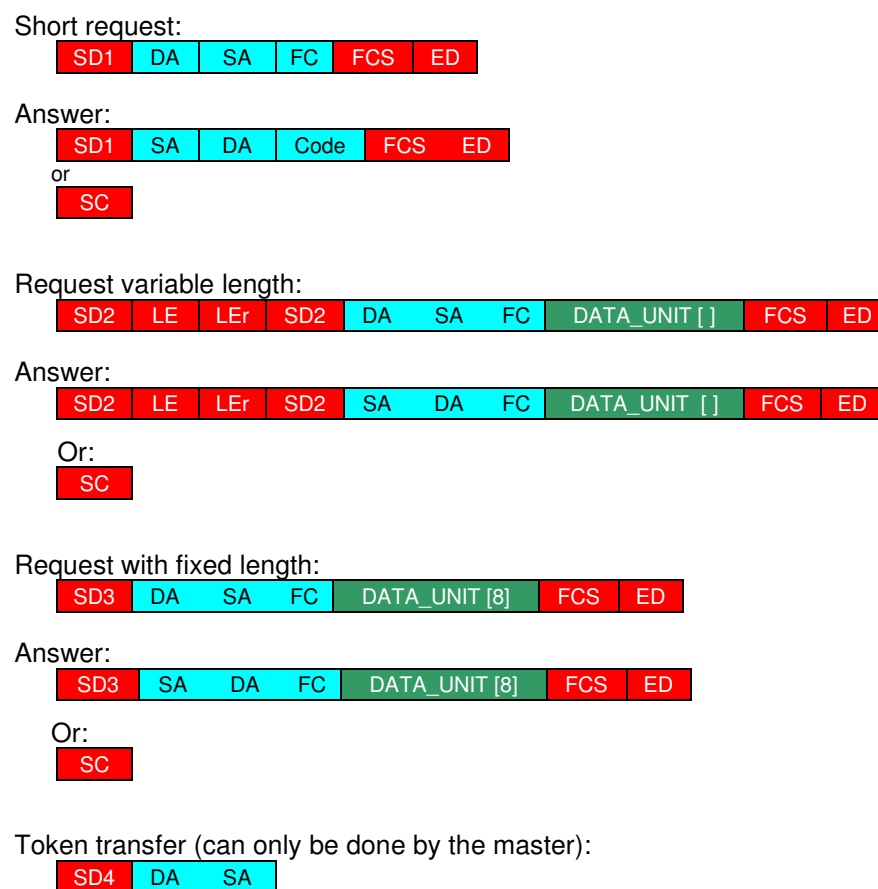

SD4 DA

Some telegrams are answered by a "Short Quit" (SC)  $\rightarrow$  this is a 1-byte answer.

- SD1 … Start delimiter no data 0x10
- SD2 ... Start delimiter with variable data length 0x68
- SD3 ... Start delimiter with fixed data length (8 Byte) 0xA2
- SD4 … Start delimiter for token transfer 0xDC
- LE … Length of protocol data unit (incl. DA, SA, FC, DSAP, SSAP)
- LEr  $\ldots$  Repetition length of protocol data unit (Hamming distance = 4)
- DA ... Destination address 0x00 .. 0x7F ( > 0x7F -> DSAP)<br>SA ... Source address 0x00 .. 0x7F ( > 0x7F -> SSAP)
- SA ... Source address 0x00 .. 0x7F ( > 0x7F -> SSAP)<br>FC ... Frame control
- Frame control
- 0Xx3 … Send data with acknowledge
- 0Xx4 … Send data without acknowledge
	- 0Xx5 … Send data with acknowledge
- 0Xx6 … Send data without acknowledge
	- 0Xx8 … Answer data LOW
	- 0Xx9 … Get FDL status
- 0XxA … Answer data HIGH (diagnostic data has changed)
	- 0XxC … Send and receive data
- 0XxD … Send and receive data
	- 0XxE … Get ident
- 0XxF … Get LSAP status
- FCS ... Frame Checking Sequence, calculated by simply adding up the bytes within the specified length (an overflow is ignored here)
- ED … End delimiter 0x16
- Code .. 0x00 positive, 0x01 negative, 0x03 no service (data exchange not possible)
- SC.. Short Quit (0x16)<br>DATA UNIT... protocol data, first
- DATA\_UNIT... protocol data, first 2 bytes of the DATA\_UNIT are DSAP and SSAP (depending on the DA and SA)

#### **1.2 LSAP Status:**

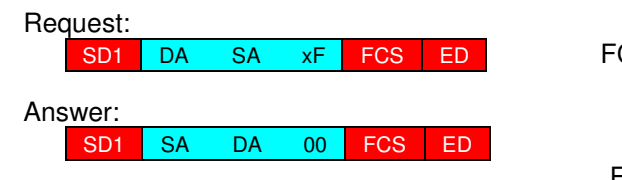

FC=xF … request LSAP status

FC=00 … OK

#### **1.3 FDL Status:**

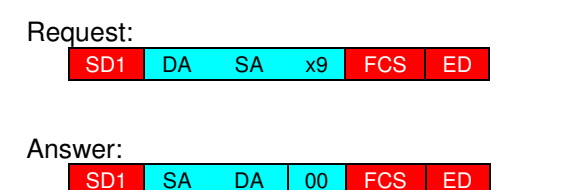

FC=x9 … request FDL status

FC=00 … OK

#### **1.4 Get Ident:**

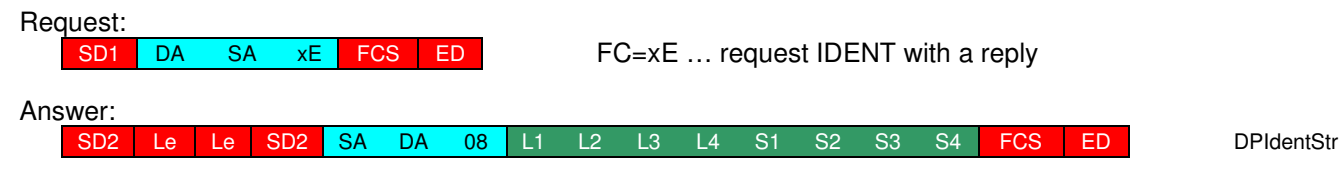

L1 … Length S1, L2 … Length of S2, L3 … Length of S3, L4 … Length of S4

S1 … Vendor name, S2 … Module name, S3 ... HW release, S4 … SW release

### **1.5 Get Diagnose:**

#### Request:

SD2 Le Le SD2 DA SA FC 3C 3E FCS ED

 $FC = 0x5D, 0x6D$  or  $0x7D$ 

#### Answer:

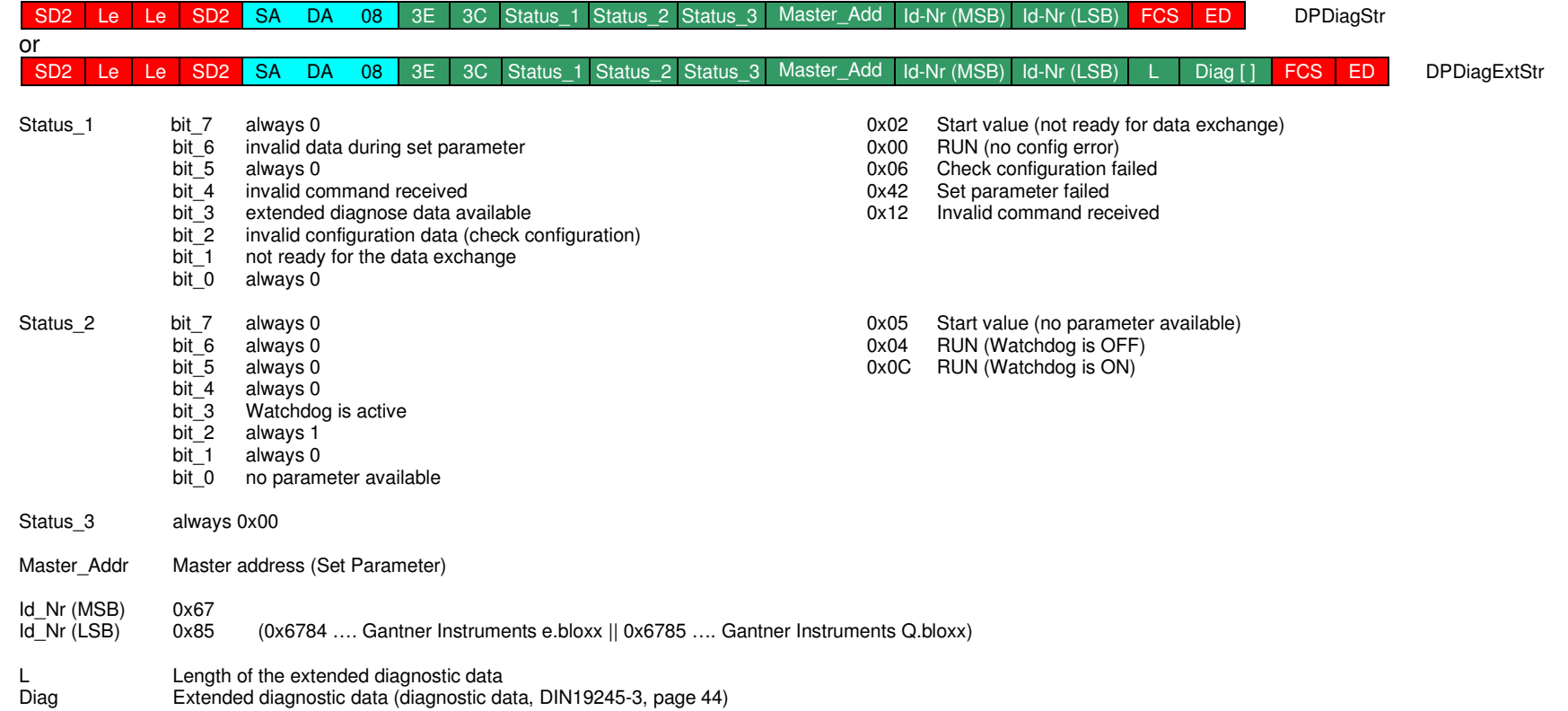

# **1.6 Get Configuration:**

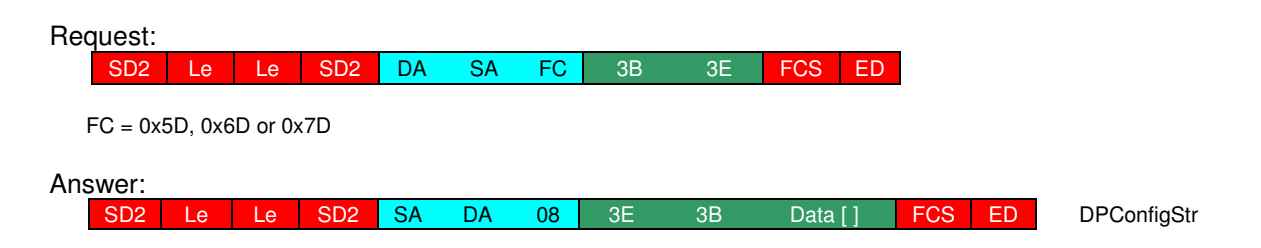

## **1.7 Check Configuration:**

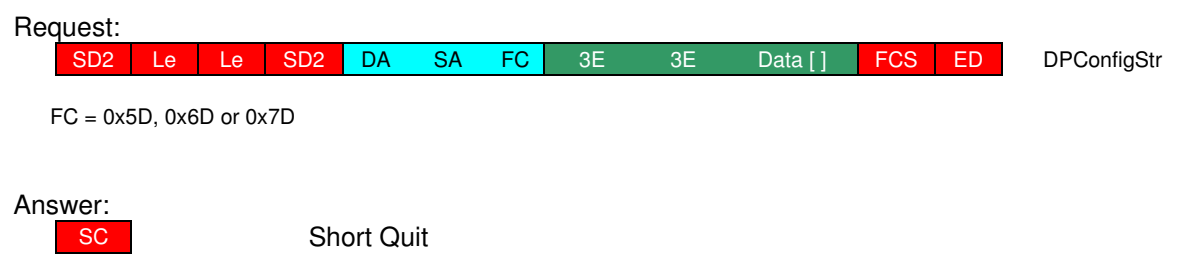

### **1.8 Set Parameter:**

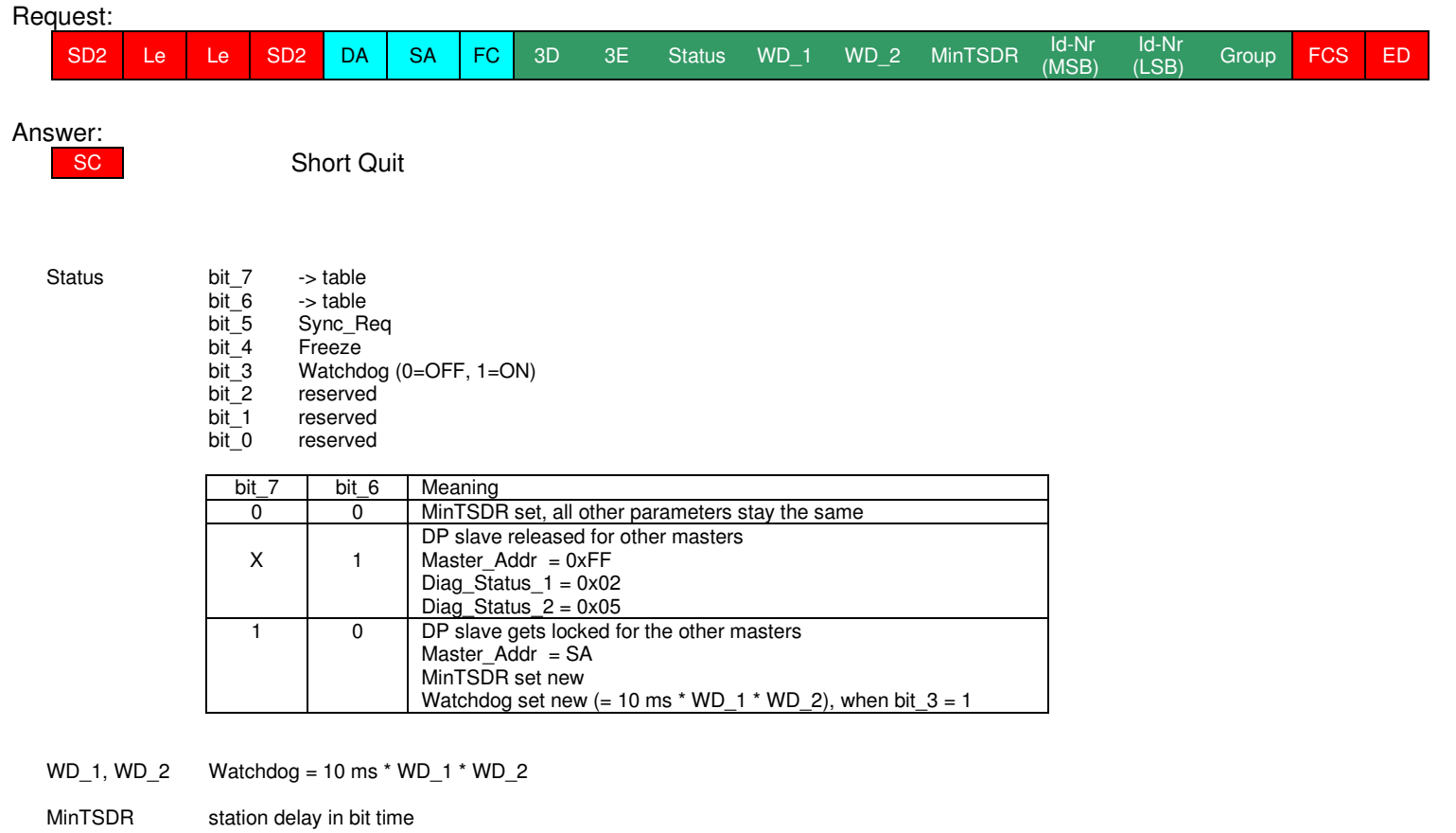

- Id\_Nr (MSB) 0x67
- Id\_Nr (LSB) 0x84
- Group 0x00

#### **1.9 Data Exchange no Output Data:**

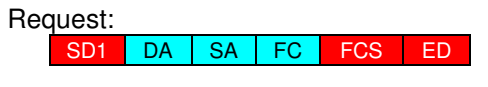

 $FC = 0x5D$ ,  $0x6D$  or  $0x7D$ 

Answer:

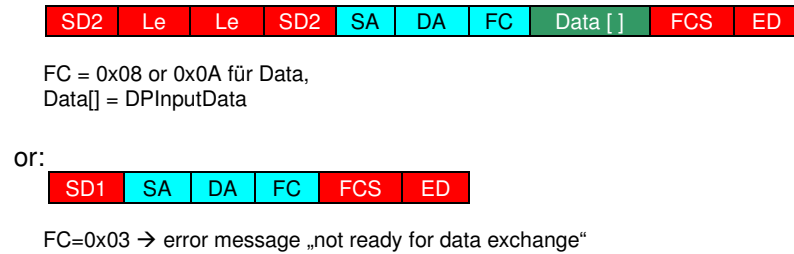

#### **1.10 Data Exchange with Output Data:**

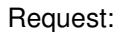

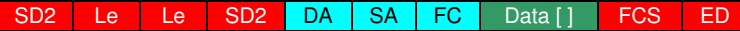

 $FC = 0x5D$ ,  $0x6D$  or  $0x7D$ Data[] = DPOutputData

Answer:

 $SD2$ Le Le SD2 SA DA FC Data [ ] FCS ED

FC = 0x08 or 0x0A and input data ... 0x08 answer data low  $\rightarrow$  no diagnostic data changed ... 0x0A answer data high  $\rightarrow$  new diagnostic data available Data[] = DPInputData

or:

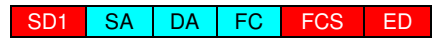

 $FC = 0x03 \rightarrow$  failure message "not ready for data exchange"

#### **1.11 Read Input Data:**

Request:

SD2 Le Le SD2 DA SA FC DSAP SSAP FCS ED

 $FC = 0x5D$  or  $0x7D$ Le  $= 0 \times 05$  $DSAP = 0x38$  $SSAP = 0x3E$ 

Answer:

 $SD2$ SD2 | Le | Le | SD2 <mark>| SA | DA | FC |</mark> SSAP |DSAP | Data [] | FCS | ED

FC = 0x08 or 0x0A and input data ... 0x08 answer data low  $\rightarrow$  no diagnostic data changed ... 0x0A answer data high  $\rightarrow$  new diagnostic data available  $DSAP = 0x38$  $SSAP = 0x3E$ Data[] = DPInputData

#### **1.12 Read Output Data:**

Request:

 $SD2$ Le Le SD2 DA SA FC DSAP SSAP FCS ED

 $FC = 0x5D$  or  $0x7D$ Le  $= 0 \times 05$  $DSAP = 0x39$  $SSAP = 0x3E$ 

Answer:

 $SD2$ Le Le SD2 SA DA FC SSAP DSAP Data [ ] FCS ED

 $FC = 0 \times 08$  $DSAP = 0x39$  $SSAP = 0x3E$ Data[] = DPOutputData

#### **1.13 Timing:**

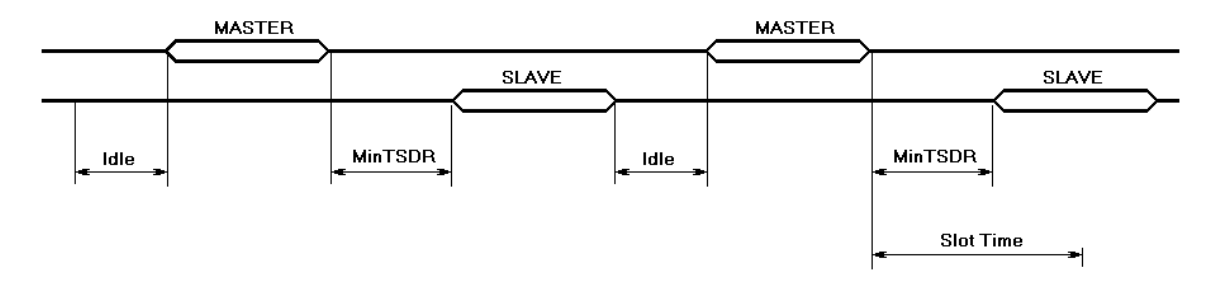

- **Idle**: The master must wait for the duration of the idle time after each slave's answer before the master can start with the next communication. This time is always a 33-bit timestamp.
- **MinTSDR**: This is the minimum time when the slave can answer. The master defines this time with the command "Set Parameter". This time has a minimum 11-bit timestamp.
- MaxTSDR: This is the maximum time until the slave can answer. This time is set by the master and depends on the baud rate and the slave (60 to 150-bit timestamp)
- **SlotTime**: SlotTime is a little bit longer than the MaxTSDR because within this time the switching time of up to 5 repeaters is considered.

# **2. Example:**

### **2.1 Example 1:**

Master address = 2 Highest station address = 12 **NO SLAVE CONNECTED** 

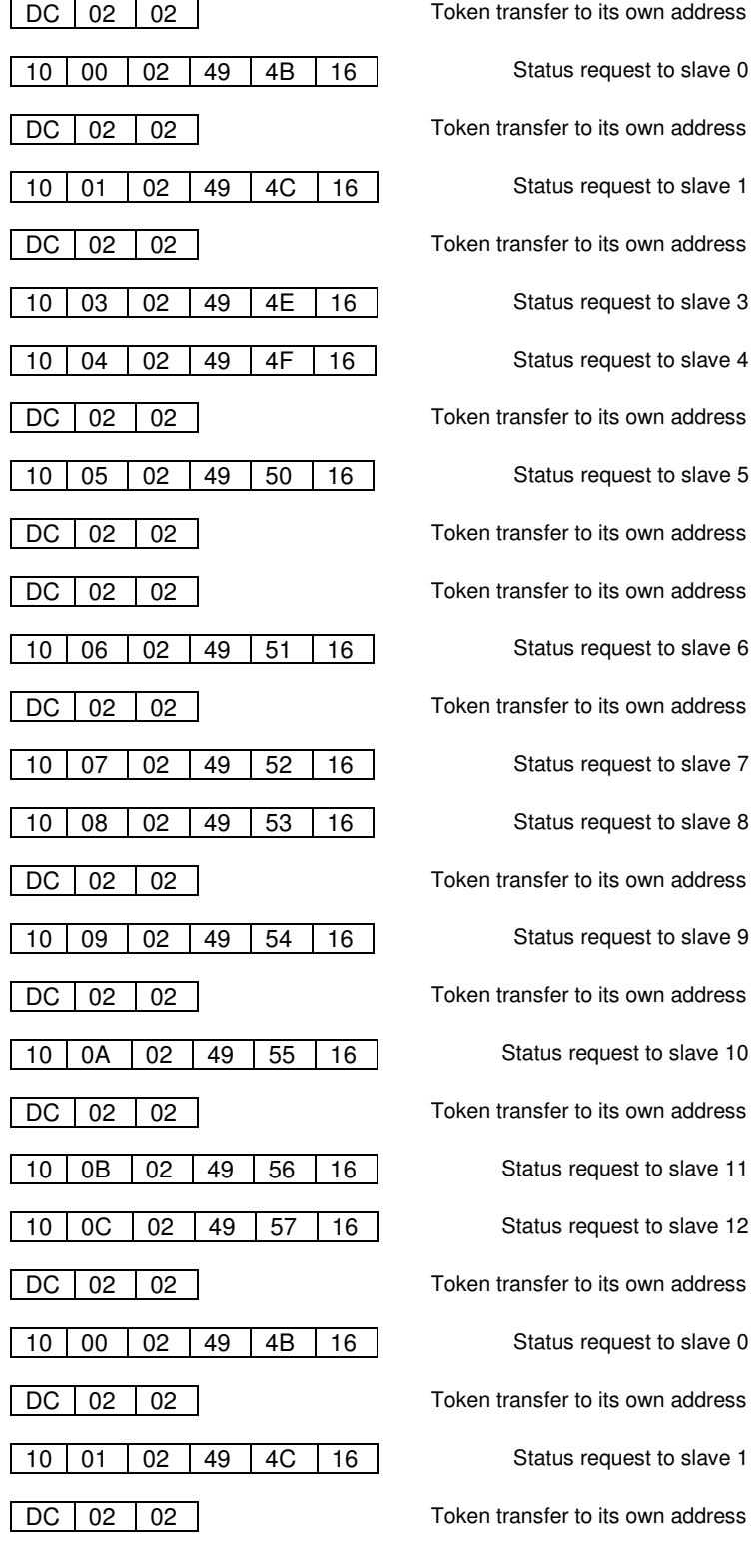

#### **2.2 Establish Connection:**

Master address = 2 Highest station address = 12 Slave address = 10 Slave 10 has 5 measured values

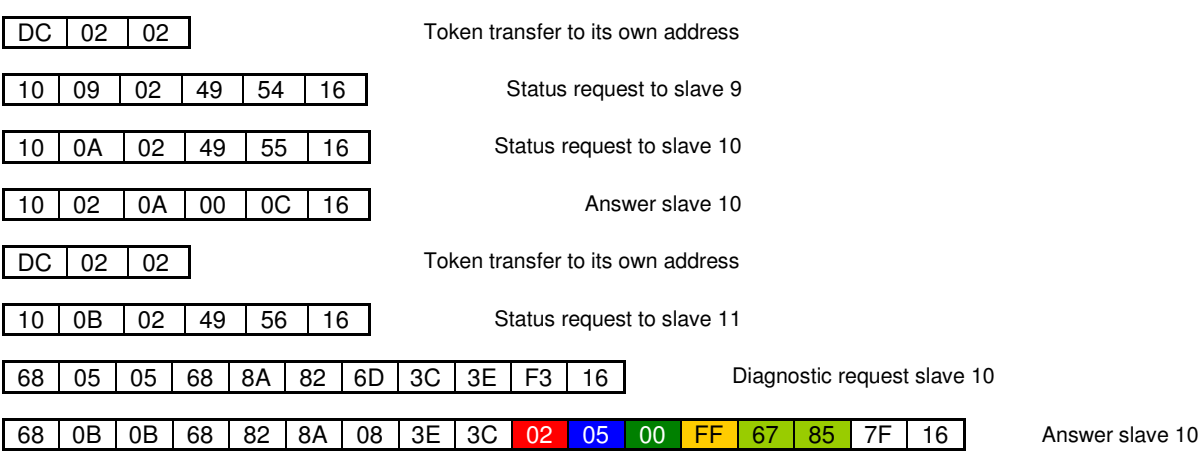

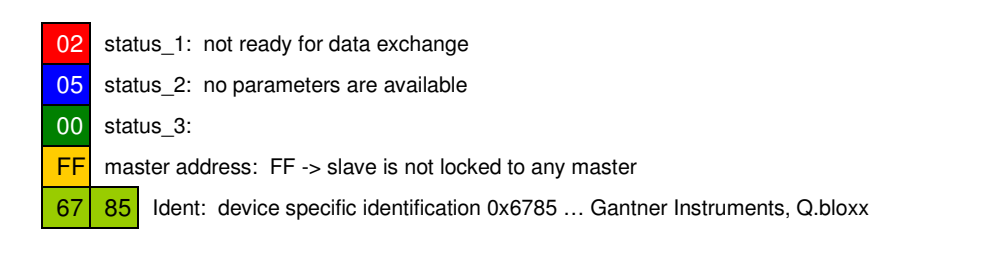

68 0C 0C 68 8A 82 5D 3D 3E 88 14 01 0B 67 84 00 77 16 Set Parameter Slave 10 E5 Short Quit of Slave 10 88 Status: Bit 8 …Slave locked, master, is 02, minTSDR and watchdog time configured new Bit 5 …watchdog is active 14 01 WD 1, WD 2: 20  $*$  01  $*$  10 ms = 200 ms watchdog time 0B MinTSDR: 11-bit time response delay  $\begin{bmatrix} 67 & 84 \end{bmatrix}$  Ident: device dependent identification (6785 = Q.bloxx) 00 Group: 68 | 0A | 0A | 68 | 8A | 82 | 7D | 3E | 3E | 93 | 93 | 93 | 91 | 93 | E2 | 16 | Check Configuration Slave 10 E5 Short Quit of Slave 10 93 93 93 91 91 93 float, float, float, int16, float (18-byte input data, no output data available)

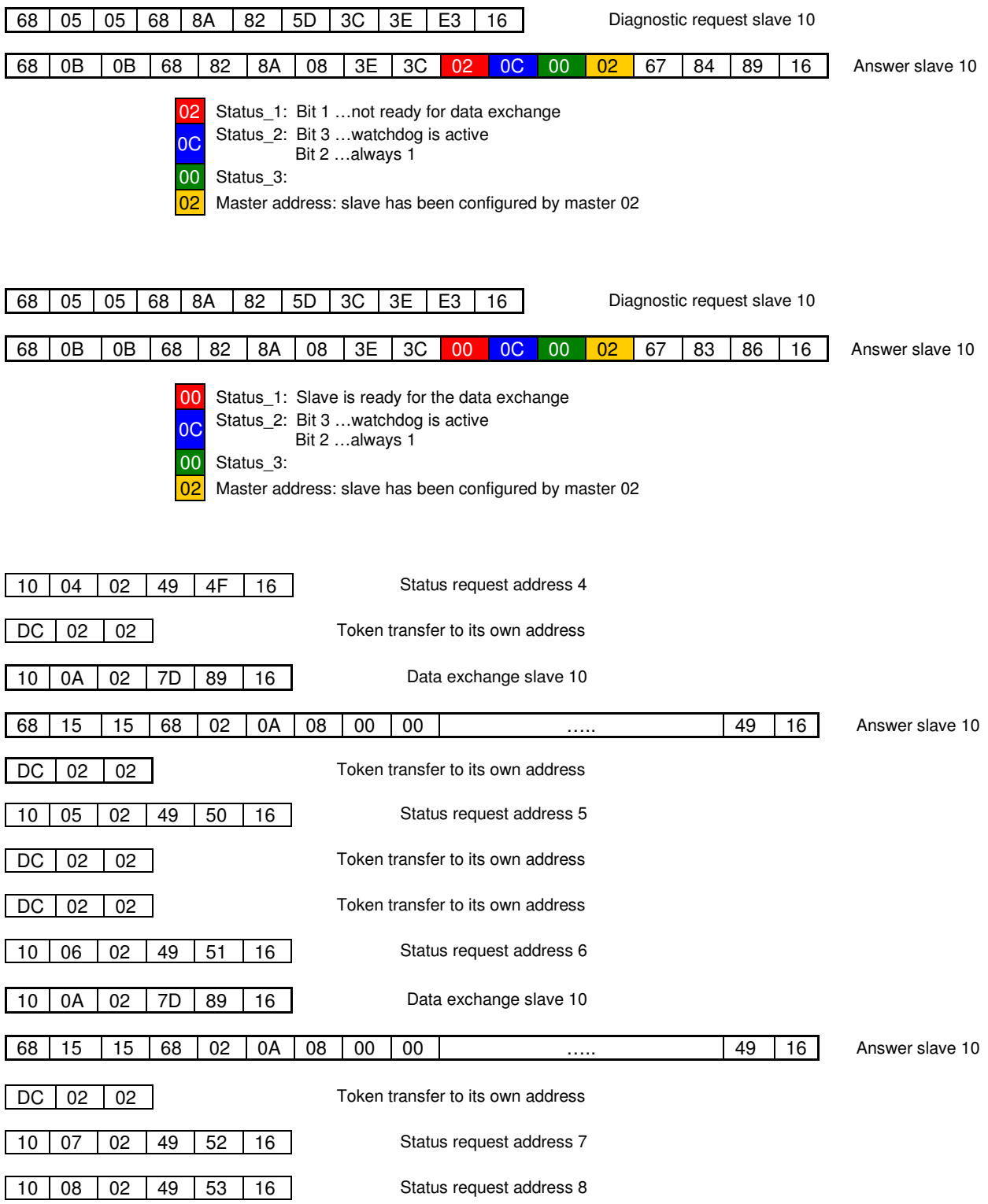

# **2.3 Read the Configuration:**

Master address = 2 Highest station address = 12 Slave address = 10 Slave 10 has 2 variables (91=int16, input | A1=int16, input/output)

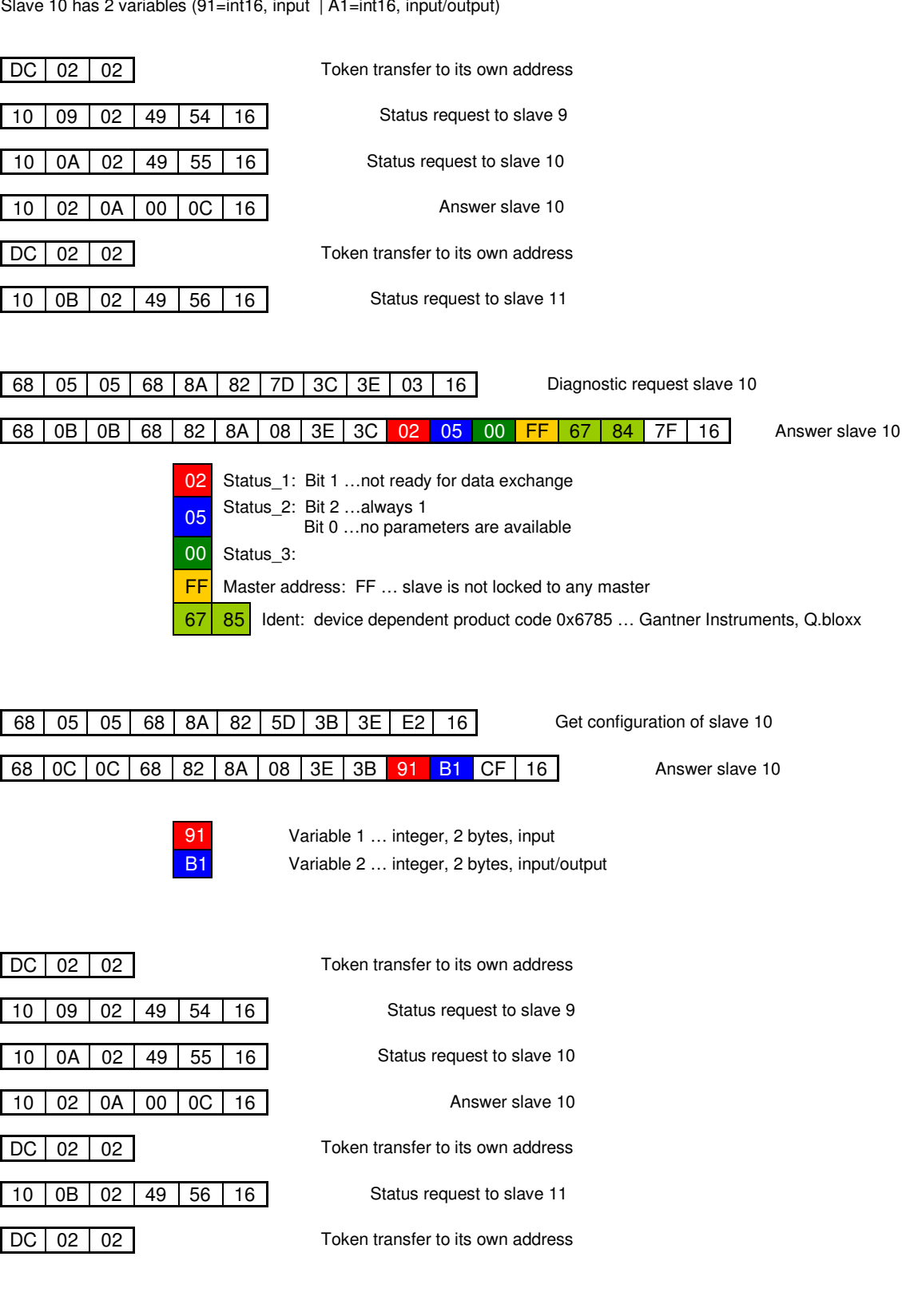

#### **2.4 Data Exchange with Diagnostic Data:**

Master address = 2 Highest station address = 12 Slave address = 10 Slave 10 has 2 variables (91=int16 input, A1=int16 input/output)

![](_page_14_Figure_2.jpeg)

![](_page_15_Figure_0.jpeg)

FC = 0x08 -> Answer with "Low priority"

### **2.5 Data Exchange with Multiple Variables:**

Master address = 2 Highest station address = 12 Slave address = 10 Slave 10 has 8 variables

![](_page_16_Figure_2.jpeg)

![](_page_16_Picture_217.jpeg)

![](_page_17_Picture_421.jpeg)

# **3. Flowcharts:**

# **3.1 Telegram processing:**

![](_page_18_Figure_2.jpeg)

![](_page_19_Figure_0.jpeg)

![](_page_19_Figure_1.jpeg)

![](_page_20_Figure_0.jpeg)

![](_page_21_Figure_0.jpeg)